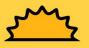

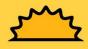

## **CHANJO NI**

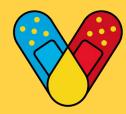

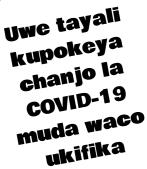

## MATUMAINI

sm2

Jiandikishe hapa dshs.texas.gov/coronavirus/immunize/vaccine-hubs.aspx Pigia simu 2-1-1 kwa rufaa, kwa mtoa huduma wa karibu wa chanjo

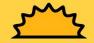